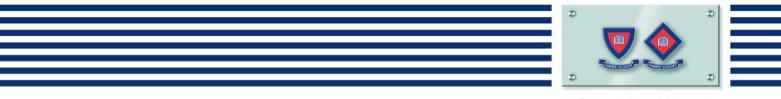

**Pittwater House** 

# Skoolbag

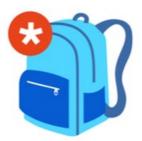

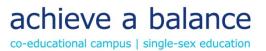

## Contents

| What is Skoolbag?               |
|---------------------------------|
| Download Instructions           |
| For Apple Users4                |
| For Google Android Users4       |
| Setting Up Your App             |
| New User5                       |
| Current User5                   |
| New User/Current User5          |
| Set up Push Notifications       |
| My Feed Tab7                    |
| Notifications Bell Icon7        |
| Events Icon7                    |
| Receiving Push Notifications    |
| For iPhone Users                |
| For Android Users9              |
| Archiving Old Items in Skoolbag |
| Retrieving Archived Items       |

## What is Skoolbag?

The Skoolbag app is the main point of communication between the School and parents. It is used for School communications, permission forms, absence notifications, HouseNews and HouseUpdate and bus bookings. You can also access major event dates and our detailed school Google calendars through the app.

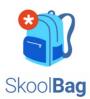

Skoolbag is downloadable from your app store by searching for Skoolbag. Please note, iPhone users must be running iOS 8.0 or higher for the app to work correctly.

## **Download Instructions**

### **For Apple Users**

- 1. From your iPhone/iPad, open the Apple App Store and search for 'Skoolbag' or follow this link: <u>https://itunes.apple.com/au/app/skoolbag/id1045358017?mt=8</u>.
- 2. Search for Skoolbag and download.

#### For Google Android Users

- 1. From your Android device, open the Google Play Store and search for 'Skoolbag'.
- 2. Search for Skoolbag and download.

Please note, Skoolbag no longer supports Windows Phones. Microsoft are no longer developing the Windows Phone operating system so Skoolbag can no longer be supported on that platform.

For parents that do not have smart phone technology we have installed a desktop version of Skoolbag which is available from the Portal on the schools website: <u>https://www.pittwaterhouse.com.au/portal/skoolbag</u>.

It is, however, important to note that some functionality of the app is lost, such as the ability to receive notifications and subscribe to groups.

HouseNews and HouseUpdate are still available on the website and are loaded on a Wednesday afternoon at around 4:30pm. As these publications are important for all parents to read, this may also be a good time for you to check the Skoolbag desktop version.

## Setting Up Your App

If you don't already have an account complete the sign-up process.

If you have previously used Skoolbag, please delete your app and re-install searching for the new image (no longer the Pittwater House logo image).

#### **New User**

If you don't already have an account sign up here and create your own username and password. Follow the screen prompts to register. You should receive a user registration email to activate.

### **Current User**

If you already have an account, please log in with the details you set your account up with. If you have forgotten your password, please press the forgot password button.

#### **New User/Current User**

Once downloaded please search for your school and click on the '+' icon to add it to your Skoolbag profile.

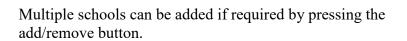

To access Pittwater House, select the Pittwater House icon.

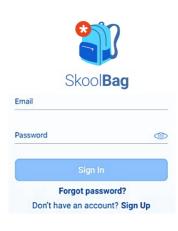

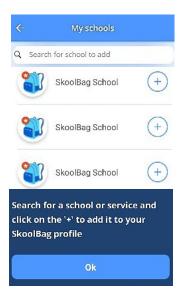

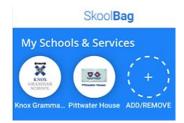

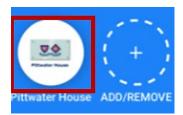

Once you have logged into the Skoolbag app select the 'Groups' tab. Here you can edit your subscriptions, so you only see information and receive notifications that are relevant to your child. We also recommend subscribing to HouseNews notifications.

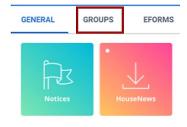

## Set up Push Notifications

Follow the below instructions to set up push notifications within the app:

To add and edit groups please click on the 'Add/remove groups' button.

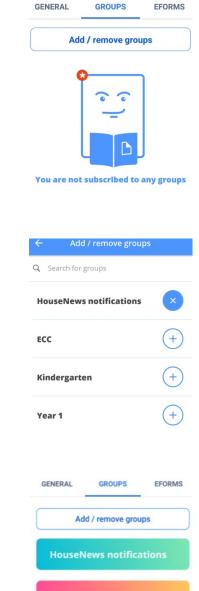

Kindergarten

Toggle on and off the groups of notifications you wish to receive.

Parents will need to do this annually as students progress through the school.

Your selected groups will now appear under the 'Groups' tab where you can read information and complete relevant forms relevant to that group.

**Note:** At the beginning of each year, you will need to re-set the notifications for your app to reflect your child/ren's new year group.

#### **My Feed Tab**

The 'My Feed' tab is a chronological feed of all the content to which you have subscribed. This includes all posts and events from your school(s), including any subscribed 'Groups'.

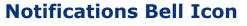

The 'Notifications' tab displays all 'Push Notifications' from schools and Groups to which you have subscribed. The notifications bell will show how many 'unseen' notifications you have. As soon as you open the notifications screen, this will reset.

Blue dots indicate un-read notifications however, you can change the read status of notifications via the Tick-icon and 3 dot menu. *(the 3 dot menu is not available at this time).* 

| My Schools & Services                                                                                                    |                                                                                                    |
|----------------------------------------------------------------------------------------------------|----------------------------------------------------------------------------------------------------|
| DISCOVER                                                                                                    | MY FEED                                                                                                    |
| K-2 Race Morning -<br>17.10.18                                                                                                    |                                                                                                    |
| Notifications                                                                                                    |                                                                                                    |
| Canteen Survey Response and<br>Changes to the Canteen Menu<br>for Term 4     In response to the Canteen Survey and<br>as we work towards compliance with the                                                                                                    | 22                                                                                                    |
| Canteen Survey Response and<br>Changes to the Canteen Menu<br>for Term 4<br>In response to the Canteen Survey and                                                                                                    | The second second secon |
| Canteen Survey Response and<br>Changes to the Canteen Menu<br>for Term 4     In response to the Canteen Survey and<br>as we work towards compliance with the      PHPA Christmas Markets     Dear School Families, The PHPA has                                                                                                    | 11 days ag                                                                                                    |
| Canteen Survey Response and<br>Changes to the Canteen Menu<br>for Term 4     In response to the Canteen Survey and<br>as we work towards compliance with the     PHPA Christmas Markets     Dear School Families, The PHPA has<br>set up a PHPA Christmas Markets folder     HouseNews 19 September 2018     Please click on the PDF Icon below to read<br>this weeks version of HouseNews. Altern                                                                                                    | 11 days ag                                                                                                    |
| Canteen Survey Response and<br>Changes to the Canteen Menu<br>for Term 4     In response to the Canteen Survey and<br>as we work towards compliance with the     PHPA Christmas Markets     Dear School Families, The PHPA has<br>set up a PHPA Christmas Markets folder     HouseNews 19 September 2018     Please click on the PDF Icon below to read<br>this weeks version of HouseNews. Altern     C<br>Cadets Holsworthy Shoot -<br>20.10.18     Dear Parents and Guardians, If your<br>child is participating in the Cadets Holsw | 11 days ag                                                                                                    |

#### **Events Icon**

Days with events have a dot. Click on the event to see the details and add to your personal calendar. *(this feature is not available at this time so please do not add items to your calendar as they will be incorrect)* 

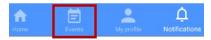

## **Receiving Push Notifications**

You will also need to set up the manner in which you receive push notifications in your smart phone settings.

#### **For iPhone Users**

Go to:

'Settings'

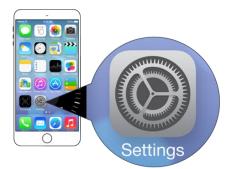

>

'Notifications'

'Skoolbag'

'Allow Notifications'

Here is where you can edit your notification preferences.

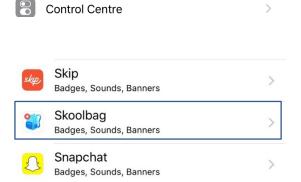

Notifications

| Notifications Skoolbag                                        |                   |
|---------------------------------------------------------------|-------------------|
| Allow Notifications                                           |                   |
| Sounds                                                        |                   |
| Badge App Icon                                                |                   |
| ALERTS                                                        |                   |
| Show on Lock Screen                                           |                   |
| Show in History                                               |                   |
| Show as Banners                                               |                   |
| Temporary Pe                                                  | rsistent          |
| Temporary banners appear at the top or go away automatically. | of the screen and |

### **For Android Users**

Go to:

'Settings'

'Apps'

'Skoolbag'

'App Info - App Settings'

'App Notifications'

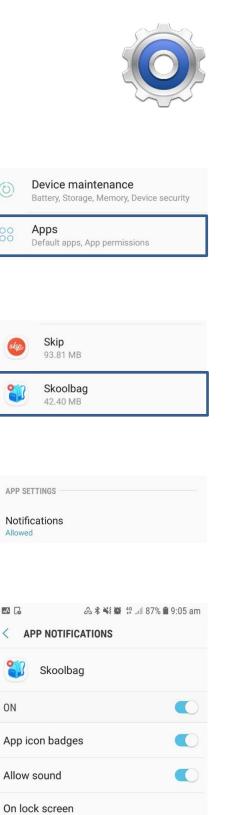

Show content
Do not disturb custom exception

Allow notifications from this app while Do not disturb is set to allow custom exceptions.

 $\bigcirc$ 

## Archiving Old Items in Skoolbag

Archiving is not available in the Skoolbag app at this time. We will advise when it becomes available.

## **Retrieving Archived Items**

Retrieving 'Archived Items' is not available in the Skoolbag app at this time. We will advise when it becomes available.

If you have any questions on the app, or if you are experiencing difficulties, please contact School Admin – school.admin@tphs.nsw.edu.au.

**The Pittwater House Schools Ltd.** t 02 9981 4400 | f 02 9971 1627 **www.pittwaterhouse.com.au**  PO Box 244 Manly NSW 1655 70 South Creek Rd Collaroy NSW 2097 ABN 87 000 655 845 | CRICOS 00897J achieve a balance co-educational campus single-sex education